大阪情報コンピュータ専門学校 授業シラバス (2023年度)

| 専門分野区分                 |        | Web関連技術                                                                                                    |                                                                                                    | 科目名                                  |      | ブログサイト制作        |    |             | 科目コード | D0903B1 |  |
|------------------------|--------|----------------------------------------------------------------------------------------------------|----------------------------------------------------------------------------------------------------|--------------------------------------|------|-----------------|----|-------------|-------|---------|--|
| 配当期                    |        | 後期                                                                                                    |                                                                                                    | 授業実施形態                               |      | 通常              |    |             | 単位数   | 4 単位    |  |
| 担当教員名                  | 伊庭 則明  |                                                                                                    |                                                                                                    | 履修グループ                               |      | 2K(DW)          |    |             | 授業方法  | 演習      |  |
| 実務経験の<br>内容            |        |                                                                                                    | マルチメディアコンテンツ制作会社でマルチメディアクリエイターとして12 年間勤務し、その際に培ったコンテンツの<br>魅せ方(見せ方)載せ方等のノウハウや、デザイナーの自己主張でなくクライアントの立場に立って企画・提案・制作を<br>する考え方について実践的に講義する。                                                             |                                      |      |                 |    |             |       |         |  |
| 学習一般目標                 |        |                                                                                                    | 最近では、コンテンツマネジメントシステム(英: Content Management System, CMS)を利用して、納品後もクライアントの<br>側でHTML など技術的なことを知らなくても簡単にWeb ページの更新作業が出来るように工夫をしたサイト制作をすること<br>が多くなってきている。この科目では、WordPress を使用して、CMS を組み込んだサイト制作の仕方を学ぶ。 |                                      |      |                 |    |             |       |         |  |
| 授業の概要<br>および学習上<br>の助言 |        | ・「WordPress」を利用するための「XAMPP」のインストールとデータベースの利用方法。<br>・「WordPress テンプレートタグ」と呼ばれるWordPress 専用言語の基礎の習得。<br>・「WordPress」を利用したCMS の仕組みを付加したWeb サイトの制作方法。<br>の3 点を軸に授業を進めていきます。 |                                                                                                    |                                      |      |                 |    |             |       |         |  |
| 教科書および<br>参考書          |        |                                                                                                    | この科目は教科書の選定が無いので、講師の制作するプリントをテキスト代わりとする。                                                                                                    |                                      |      |                 |    |             |       |         |  |
| 履修に必要な<br>予備知識や<br>技能  |        |                                                                                                    | Adobe Dreamweaverの基本操作。<br>HTMLとCSSのコーディングの知識。                                                                                                    |                                      |      |                 |    |             |       |         |  |
| 使用機器                   |        | パソコン (Windows)                                                                                                    |                                                                                                    |                                      |      |                 |    |             |       |         |  |
| 使用ソフト                  |        | Dreamweaver、ブラウザー、XAMPP、WordPress                                                                                                    |                                                                                                    |                                      |      |                 |    |             |       |         |  |
| 学習到達目標                 |        | 学部DP(番号表記)<br>学生が到達すべき行動目標                                                                                                    |                                                                                                    |                                      |      |                 |    |             |       |         |  |
|                        |        | 1/2/4                                                                                                    |                                                                                                    | WordPressを利用するためのパソコンの環境設定が出来るようになる。 |      |                 |    |             |       |         |  |
|                        |        | 1/2/4                                                                                                    |                                                                                                    | WordPressを利用したWebサイトの制作が出来るようになる。    |      |                 |    |             |       |         |  |
|                        |        | 1/2/4                                                                                                    |                                                                                                    | CMS技術の理解とCMS技術が組み込まれたサイトの制作が出来る。     |      |                 |    |             |       |         |  |
|                        |        |                                                                                                    |                                                                                                    |                                      |      |                 |    |             |       |         |  |
|                        |        |                                                                                                    |                                                                                                    |                                      |      |                 |    |             |       |         |  |
| 達成度評価                  |        | 評価方法                                                                                                    | 試験                                                                                                    | 小テスト                                 | レポート | 成果発表<br>(口頭·実技) | 作品 | ポートフォリ<br>才 | その他   | 合計      |  |
|                        |        | 1.知識·理解                                                                                                    | 20                                                                                                    |                                      |      |                 |    |             |       | 20      |  |
|                        | 学      | 2.思考·判断                                                                                                    | 20                                                                                                    |                                      |      |                 |    |             |       | 20      |  |
|                        | 部<br>D | 3.態度                                                                                                    |                                                                                                    |                                      |      |                 |    |             | 10    | 10      |  |
|                        | P      | 4.技能·表現                                                                                                    | 40                                                                                                    |                                      |      |                 |    |             |       | 40      |  |
|                        |        | 5.関心·意欲                                                                                                    |                                                                                                    |                                      |      |                 |    |             | 10    | 10      |  |
|                        |        | 総合評価割合                                                                                                    | 80                                                                                                    |                                      |      |                 |    |             | 20    | 100     |  |
| 評価の要点                  |        |                                                                                                    |                                                                                                    |                                      |      |                 |    |             |       |         |  |
| 評価方法                   |        |                                                                                                    | 評価の実施方法と注意点                                                                                                    |                                      |      |                 |    |             |       |         |  |

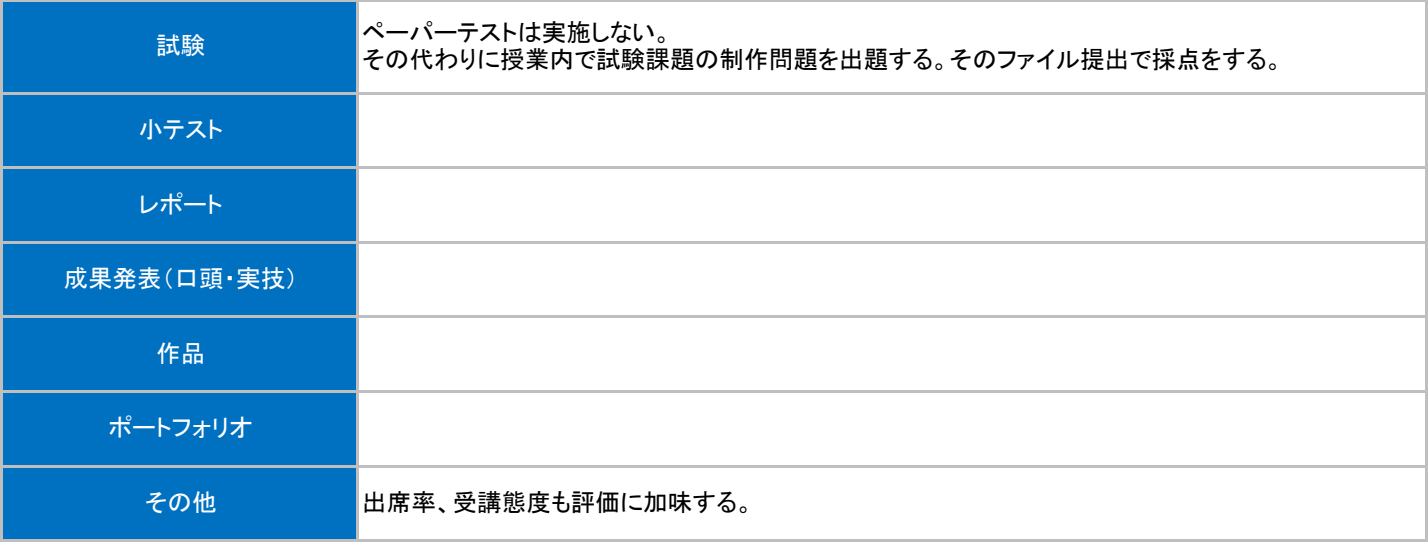

## 授業回数 │ フランジン ジョン 学習内容 ジョン ジョン ジョン ジョン 授業の運営方法 │ 学習課題(予習・復習) 第3回 見本サイトをコーディングしながら、HTML とCSS の復習の続き。レ スポンシブでスマホにも対応させるコーディングの復習。 PC 教室での実習。 予習よりも講義内容の復習を しましょう。 第4回 CMSとは。XAMPP の起動と終了。 WordPress のインストールと起動の仕方。 WordPress のテーマの使い方。 ■ PC 教室での実習。 ろ |予習よりも講義内容の復習を しましょう。 第1回 HTML とCSS の復習。見本サイトをコーディングしながら、HTML と CSS の復習をしていく。 PC 教室での実習。 予習よりも講義内容の復習を しましょう。 <mark>第2回 見本サイトをコーディングしながら、HTML とCSS の復習の続き。レ </mark>PC 教室での実習。 予習よりも講義内容の復習を<br>第2回 スポンシブでスマホにも対応させるコーディングの復習。 しましょう。 第7回 グローバルナビゲーションをWordPress で投稿や修正が出来るよう にする方法。 その後、同じことを自分でもやってみる。 PC 教室での実習。 |予習よりも講義内容の復習を しましょう。 第8回 別のデザインのサイトで、WordPress で画像の投稿や差し替えが出 来るようにする。 その後、同じことを自分でもやってみる。 PC 教室での実習。 アア習よりも講義内容の復習を しましょう。 第5回 Webサイトのトップページを、WordPress で投稿や修正ができるよう にする方法。 その後、同じことを自分でもやってみる。 PC 教室での実習。 予習よりも講義内容の復習を しましょう。 <mark>第6回 下層ページをWordPress で投稿や修正が出来るようにする方法。</mark> │PC 教室での実習。 │ 予習よりも講義内容の復習を<br>第6回 ∂ <mark>そ</mark>の後、同じことを自分でもやってみる。 しましょう。 第11回 試験課題の個人制作、個別指導。 PC 教室での実習。 予習よりも講義内容の復習を しましょう。 第12回 試験課題の個人制作、個別指導。 PC 教室での実習。 予習よりも講義内容の復習を しましょう。 第9回 別のデザインのサイトで、WordPress で画像の投稿や差し替えが出 来るようにする。 その後、同じことを自分でもやってみる。 PC 教室での実習。 ― 予習よりも講義内容の復習を しましょう。 第10回 1つの投稿だけ写真が3 枚など例外の作り方。 1つの投稿だけ写真が3 枚など例外の作り方。 PC 教室での実習。 予習よりも講義内容の復習を<br>その後、同じことを自分でも出来るかやってみる。 PC 教室での実習。 しましょう。 しましょう。

第13回 試験課題の個人制作、個別指導。 PC 教室での実習。 予習よりも講義内容の復習を

しましょう。

## 授業明細表

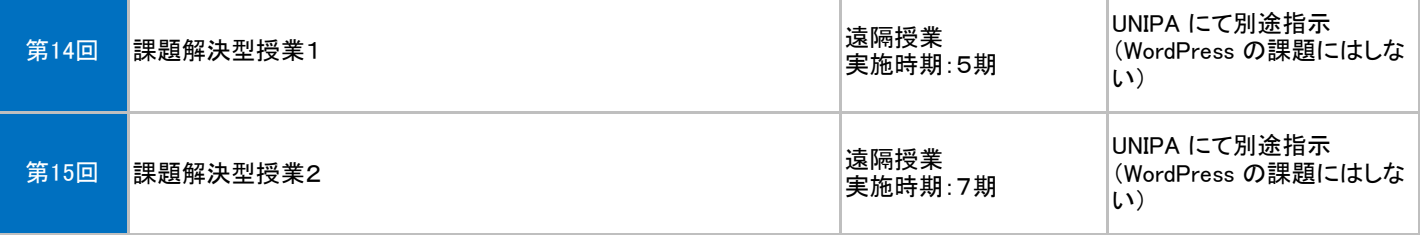